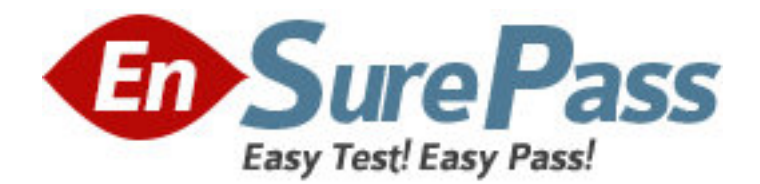

**Exam Code:** 050-683

**Exam Name:** Cni-desktop management with zenworks for

desktops 4

**Vendor:** NOVELL

**Version:** DEMO

## **Part: A**

1: Which object can a service location package be associated with? A.User object B.Root object C.Group object D.Server object E.Container object F.Workstation object **Correct Answers: E** 

2: Using ConsoleOne, how do you enable policies in a service location package?

A.Add the policy you want to enable to the service location package schedule.

B.In the properties of the service location package, select Enabled next to the policy you want.

C.Right-click the service location package, select New > Policy, and choose the policy you want. D.Click the policy package wizard tab, select Service Location Package, and select the policy you want.

## **Correct Answers: B**

3: Which service location package policy should you enable to report application events from any location? A.XSLT policy B.SMTP Host policy C.XML Target policy

D.ZENworks Database policy

**Correct Answers: C** 

4: In relation to ZENworks for Desktops 4, which components are required to perform a workstation imaging operation? (Choose 3.)

A.An imaging engine B.An image proxy server C.A Linux supported network card D.A workstation with a fixed IP address E.A workstation with a newly formatted hard disk **Correct Answers: A B C** 

5: In relation to ZENworks for Desktops 4 workstation imaging, what operating system is loaded from the boot image prior to performing the required imaging activity on the workstation? A.DOS B.UNIX C.Linux D.Windows **Correct Answers: C** 

6: In relation to ZENworks for Desktops 4 workstation imaging when booting from the network, what client needs to be enabled on the workstation? A.IP B.PXE C.Novell D.ZENworks for Desktops 4 **Correct Answers: B** 

7: What is required to be installed before you can manually restore an image to a workstation? A.The ZEN partition B.The ZENworks imaging agent C.The ZENworks imaging proxy server D.The ZENworks for Desktops 4 client **Correct Answers: C** 

8: Which component is required to perform a fully automated workstation imaging operation?

A.TFTP support

B.A boot diskette

C.A workstation with a fixed IP address

D.A workstation with a blank, formatted hard disk

## **Correct Answers: A**

9: In relation to ZENworks for Desktops 4 workstation imaging, what can an imaging script do? (Choose 3.)

A.Take an image of a server

B.Create a dual-boot system

C.Restore an image of a server

D.Take an image of a hard drive

E.Manipulate hard drive partitions

F.Restore an image to a hard drive

**Correct Answers: D E F** 

10: Which utility is used to output changes made during an install to an application object template (AOT) file? A.iMonitor B.iManager C.Schemax D.SnAppShot E.ConsoleOne **Correct Answers: D**